**(1) > restart; infolevel[dsolve]:=2;**  $infolevel_{dsolve} := 2$ 

Empecemos por un principio pediátrico, una ecuación lineal de primer orden inhomogénea

> EcDiff := diff(y(x), x) = exp(-x) -2\*y(x);  
\n
$$
EcDiff := \frac{d}{dx} y(x) = e^{-x} - 2y(x)
$$
\n
$$
(2)
$$

cuya solución es

```
(3)
> 
SolEcDif1 := dsolve(EcDif1,y(x));
Methods for first order ODEs:
--- Trying classification methods ---
trying a quadrature
trying 1st order linear
<- 1st order linear successful
                      SolEcDif1 := y(x) = (e^x + C1) e^{-2x}
```
nótese el efecto de la instrucción infolevel

**> #?infolevel;**

## **> assign(SolEcDif1);**

Para graficarla debemos especificar la solución particular, vale decir el valor de las constantes que surgen de las condiciones iniciales. En este caso lo hacemos de manera arbitraria

**> (4) GrafSolEcDif1part := {seq(subs(\_C1 = m, y(x)), m=-4..4)};** *GrafSolEcDif1part* := e *x* K 4 e K2 *x* , e *<sup>x</sup>* K3 e K2 *x* , e *<sup>x</sup>* K 2 e K2 *x* , e *<sup>x</sup>* K 1 e K2 *x* , e *x* C 1 e K2 *x* , e *<sup>x</sup>* C 2 e K2 *x* , e *<sup>x</sup>* C 3 e K2 *x* , e *<sup>x</sup>* C 4 e K2 *x* , e <sup>K</sup><sup>2</sup> *<sup>x</sup>* e *x*

y graficamos

**> plot(GrafSolEcDif1part, x=-1..5, -5..5);**

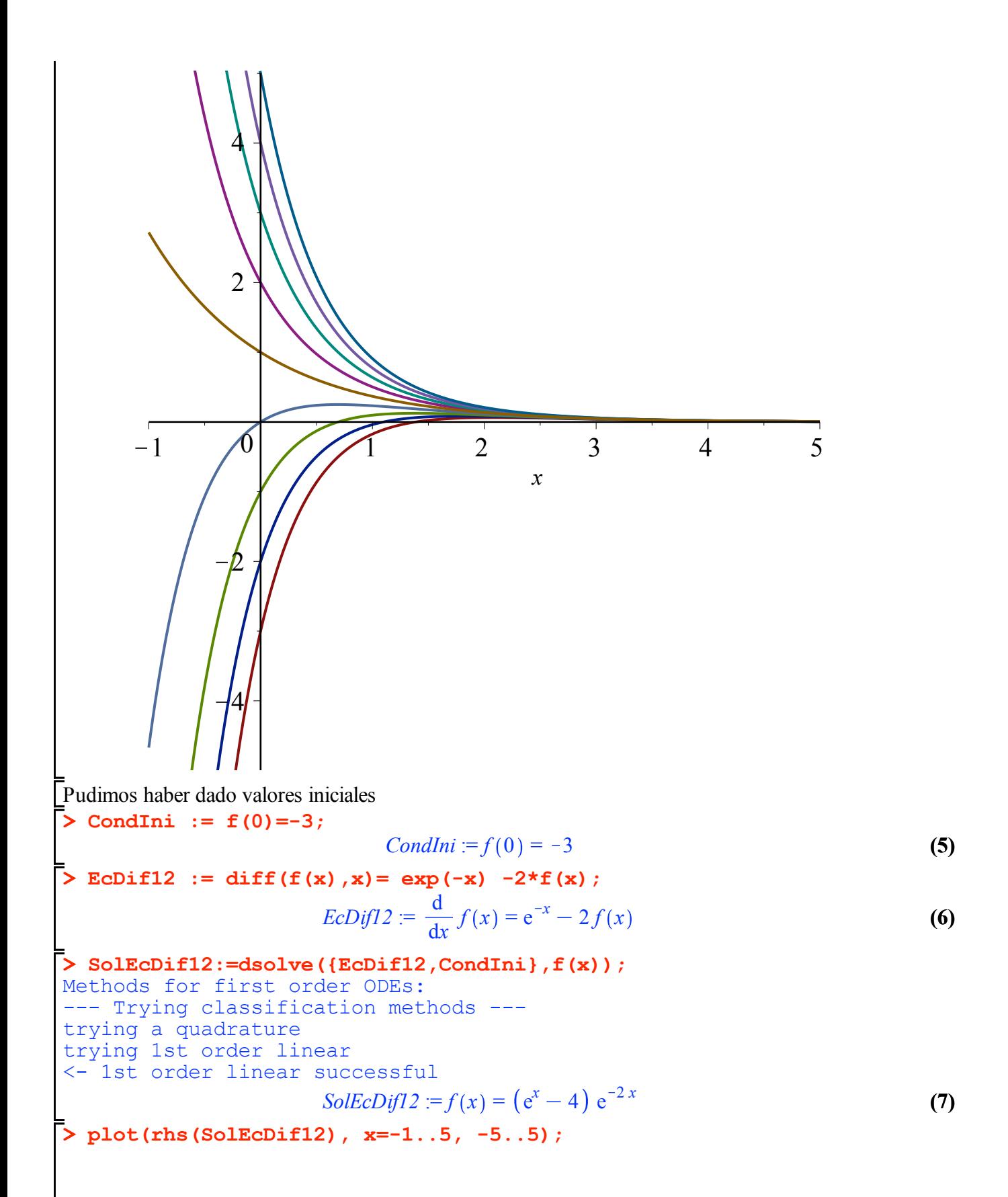

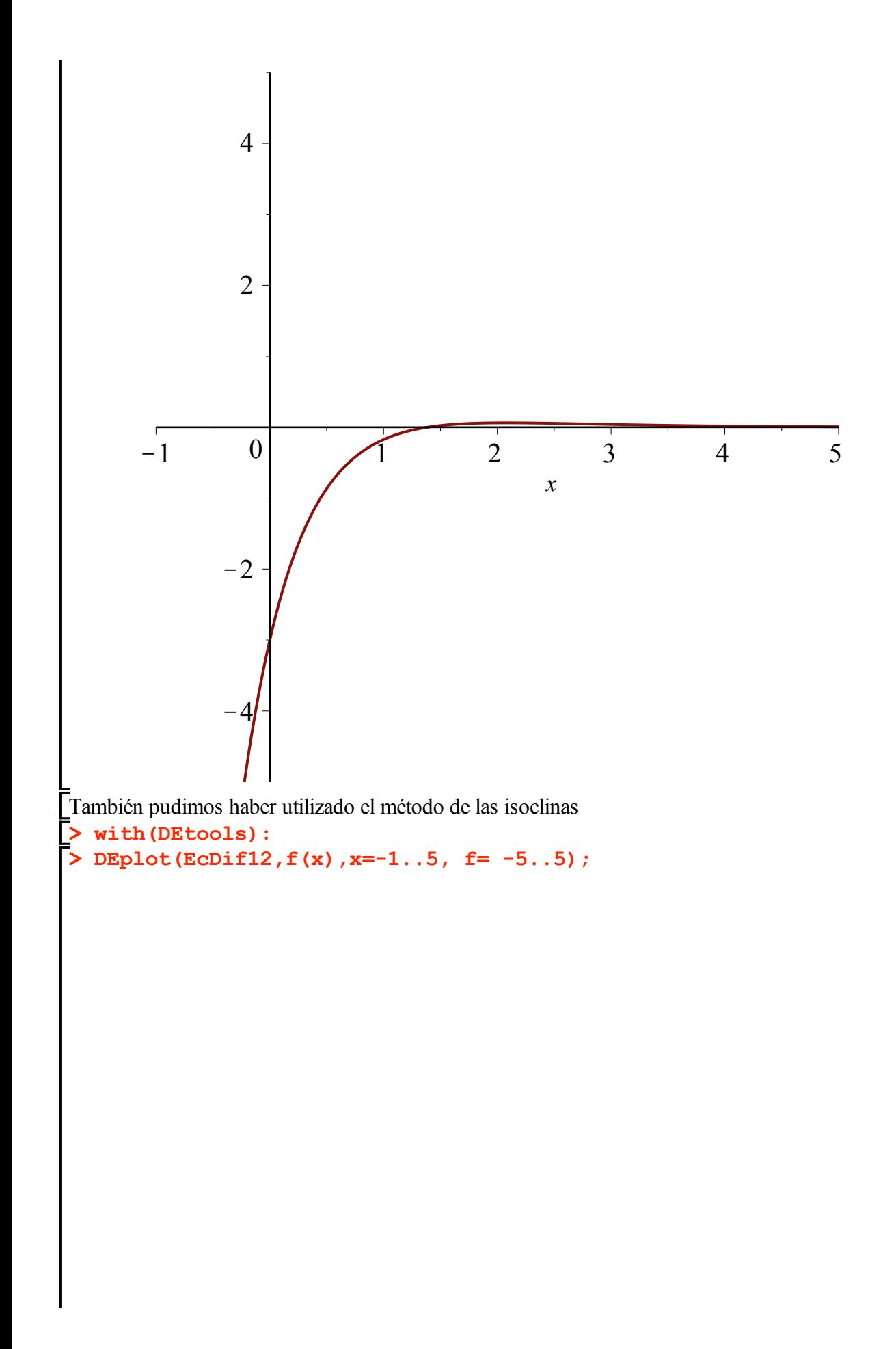

**>**  *x* K1 0 1 2 3 4 5 *f x* K4 K2 2 4 **DEplot(EcDif12,f(x),x=-1..5,[[0,-3],[0,-2], [0,3],[0,2]],f=-5..5);** dsolve/numeric: entering dsolve/numeric DEtools/convertsys: converted to first-order system Y'(x) = f(x,Y (x)) namely (with Y' represented by YP) *YP*<sup>1</sup> = e <sup>K</sup>*<sup>x</sup>* <sup>K</sup> <sup>2</sup> *<sup>Y</sup>*<sup>1</sup> DEtools/convertsys: correspondence between Y[i] names and original functions: *Y*<sup>1</sup> = *f x* dsolve/numeric: entering dsolve/numeric DEtools/convertsys: converted to first-order system Y'(x) = f(x,Y (x)) namely (with Y' represented by YP) *YP*<sup>1</sup> = e <sup>K</sup>*<sup>x</sup>* <sup>K</sup> <sup>2</sup> *<sup>Y</sup>*<sup>1</sup> DEtools/convertsys: correspondence between Y[i] names and original functions: *Y*<sup>1</sup> = *f x* dsolve/numeric: entering dsolve/numeric DEtools/convertsys: converted to first-order system Y'(x) = f(x,Y (x)) namely (with Y' represented by YP)

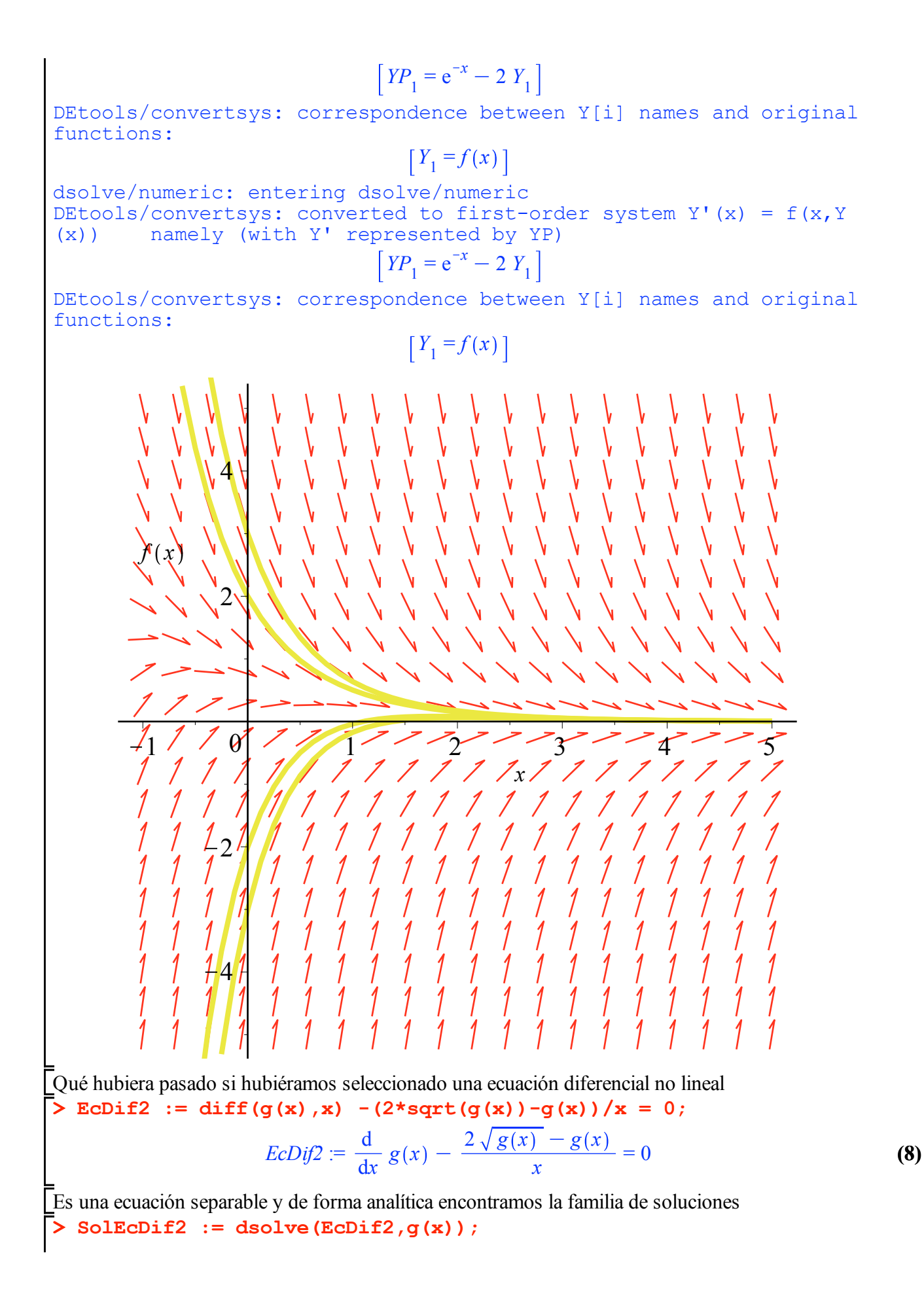

```
(9)
Methods for first order ODEs:
--- Trying classification methods ---
trying a quadrature
trying 1st order linear
trying Bernoulli
<- Bernoulli successful
                        SolEcDif2 := \sqrt{g(x) - 2}-\frac{CI}{\sqrt{x}}= 0
```
y resulta que es una ecuación de Bernoulli,

## **Bernoulli Differential Equation**

$$
\frac{dy}{dx} + p(x)y = q(x)y^{n}
$$

Let  $y \equiv y^{1-n}$  for  $n \neq 1$ . Then

$$
\frac{dv}{dx} = (1-n)y^{-n}\frac{dy}{dx}.
$$

Rewriting (1) gives

$$
y^{-n} \frac{dy}{dx} = q(x) - p(x) y^{1-n}
$$
  
= q(x) - v p(x).

Plugging (4) into (3),

$$
\frac{d\,v}{dx} = (1-n)\left[q\left(x\right)-v\,p\left(x\right)\right].
$$

Now, this is a linear first-order ordinary differential equation of the form

$$
\frac{dv}{dx} + v P(x) = Q(x),
$$

where  $P(x) \equiv (1 - n) p(x)$  and  $Q(x) \equiv (1 - n) q(x)$ . It can therefore be solved analytically using an integrating factor

C

$$
v = \frac{\int e^{\int P(x) dx} Q(x) dx + C}{e^{\int P(x) dx}}
$$
  
= 
$$
\frac{(1-n) \int e^{(1-n) \int p(x) dx} q(x) dx + e^{(1-n) \int p(x) dx}}
$$

where C is a constant of integration. If  $n = 1$ , then equation ( $\diamond$ ) becomes

$$
\frac{dy}{dx} = y (q - p)
$$
  
\n
$$
\frac{dy}{y} = (q - p) dx
$$
  
\n
$$
y = C_2 e^{\int [q(x) - p(x)] dx}.
$$

The general solution is then, with  $C_1$  and  $C_2$  constants,

$$
y = \begin{cases} \left[ \frac{(1-n)\int e^{(1-n)\int p(x)dx} q(x) dx + C_1}{e^{(1-n)\int p(x) dx}} \right]^{1/(1-n)} & \text{for } n \neq 1 \\ C_2 e^{\int [q(x)-p(x)] dx} & \text{for } n = 1 \end{cases}
$$

## **REFERENCES:**

Boyce, W. E. and DiPrima, R. C. Elementary Differential Equations and Boundary Value Problems, 5th ed. New York: Wiley, p. 28, 1992.

Ince, E. L. Ordinary Differential Equations. New York: Dover, p. 22, 1956.

Rainville, E. D. and Bedient, P. E. Elementary Differential Equations. New York: Macmillian, pp. 69-71, 1964.

Simmons, G. F. Differential Equations, With Applications and Historical Notes. New York: McGraw-Hill, p. 49, 1972.

Zwillinger, D. (Ed.). CRC Standard Mathematical Tables and Formulae. Boca Raton, FL: CRC Press, p. 413, 1995.

Zwillinger, D. "Bernoulli Equation." §II.A.37 in Handbook of Differential Equations, 3rd ed. Boston, MA: Academic Press, pp. 120 and 157-158, 1997.

Referenced on Wolfram|Alpha: Bernoulli Differential Equation

la solución nos la da de forma implícita y hay que despejar la  $g(x)$ 

 $\bar{\triangleright}$  SolEcDif2g := solve (SolEcDif2, g(x));

$$
SolECDif2g := \frac{\left(2\sqrt{x} + \_CI\right)^2}{x}
$$
 (10)

Para graficarla debemos especificar la solución particular, vale decir el valor de las constantes. Lo hacemos de una forma arbitraria

> GrafsolEchif2 := {seq (subs (C1 = m, SolEchif2g), m=-4..4)};  
\n
$$
GrafSolEchif2 := \left\{4, \frac{(2\sqrt{x} - 4)^2}{x}, \frac{(2\sqrt{x} - 3)^2}{x}, \frac{(2\sqrt{x} - 2)^2}{x}, \frac{(2\sqrt{x} - 1)^2}{x}, \frac{(2\sqrt{x} - 1)^2}{x}, \frac{(2\sqrt{x} + 1)^2}{x}, \frac{(2\sqrt{x} + 2)^2}{x}, \frac{(2\sqrt{x} + 3)^2}{x}, \frac{(2\sqrt{x} + 4)^2}{x} \right\}
$$
\n(11)

**> plot(GrafSolEcDif2, x=4..10, 0..20);** 

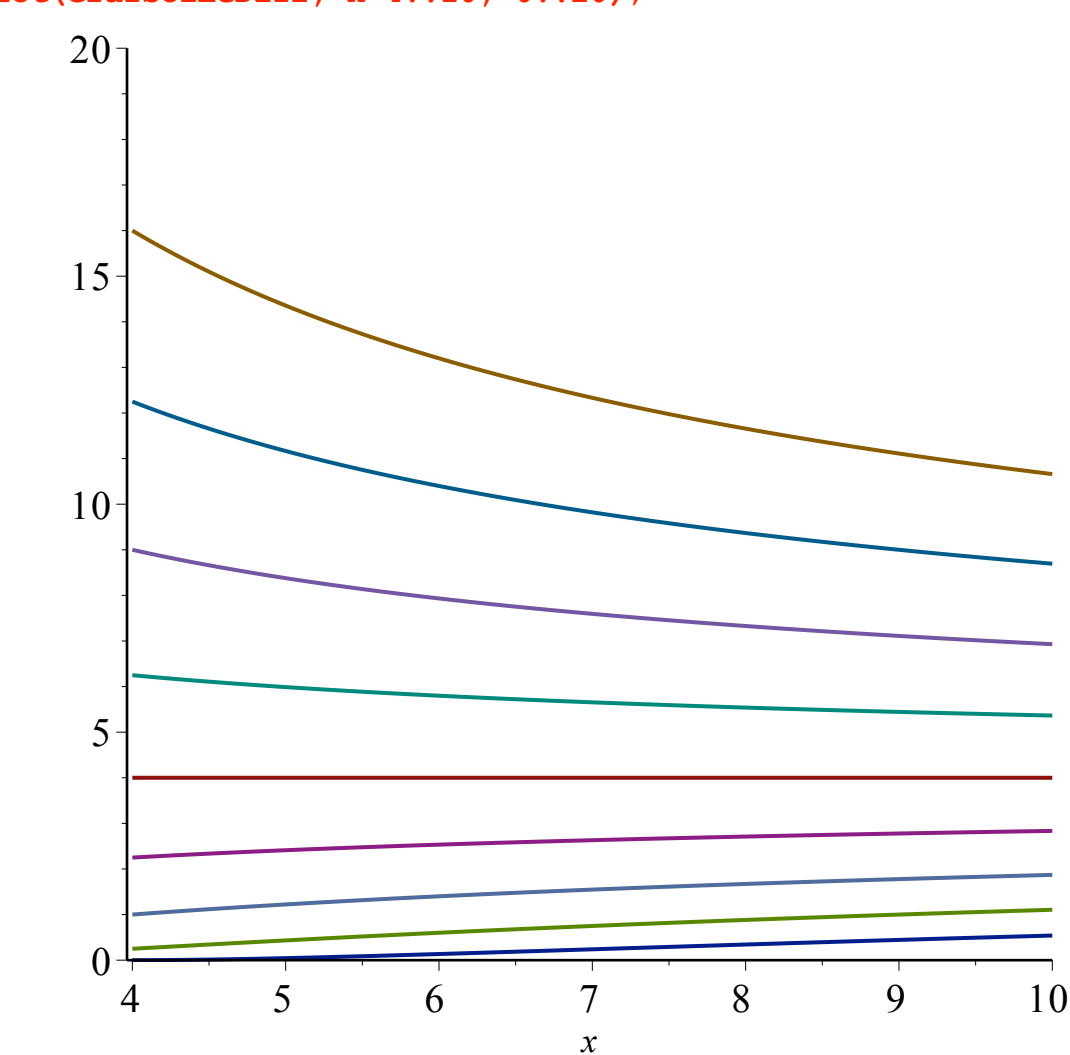

¿Si, en vez de haber definido las constantes arbitrariamente hubieramos especificado las condiciones iniciales ?

**> DEplot(EcDif2,g(x),x=4..10, g= 0..10);**o si lo hubiéramos resuelto por el método de las isoclinas

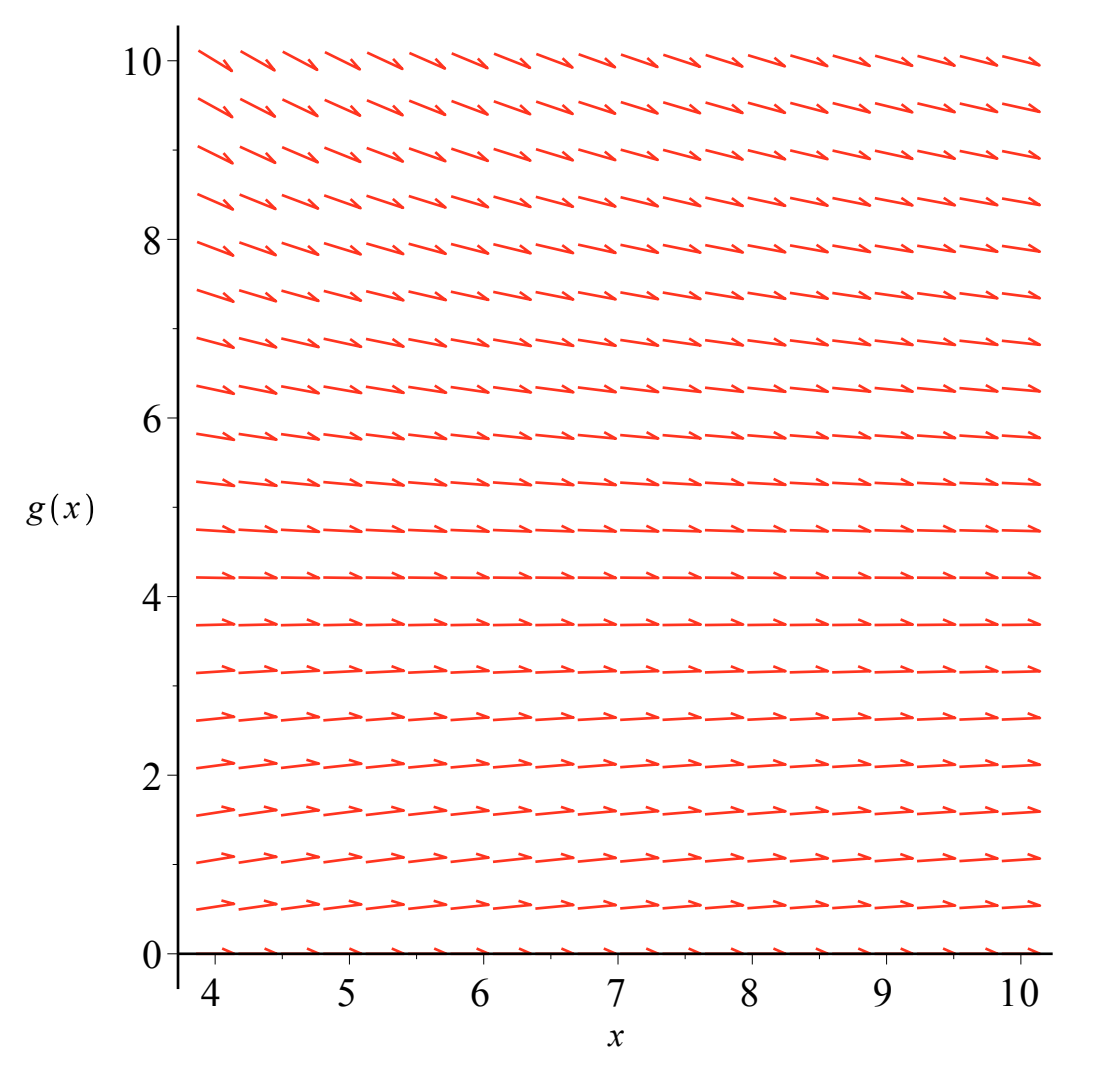

Nótese que para la región  $0 \le y \le 4$  con  $0 \le x \le \infty$  la solución presenta patologías No así para la región  $4 < y < \infty$  con  $0 < x < \infty$ 

Probemos con ecuaciones Exactas. Ecuaciones de la forma M(x, y) + N(x, y)  $\frac{d}{dx}y(x) = 0$ Vale decir  $d(\Phi(x,y)) = 0 \Leftrightarrow d(\Phi(x,y)) = \frac{\partial}{\partial x} \Phi dx + \frac{\partial}{\partial y} \Phi dy = 0$  entonces  $\frac{\partial}{\partial y}M(x, y) = \frac{\partial}{\partial x}N(x, y)$ veamos restart; with (DEtools) : infolevel [dsolve] := 5; infolevel  $_{dsolve} := 5$  $(12)$ > EcDif :=  $x*(2*x^2 + y(x)^2) + y(x)*(x^2 + 2*y(x)^2) *diff(y(x),x)=0;$  $EcDif := x(2x^2 + y(x)^2) + y(x)(x^2 + 2y(x)^2) \left(\frac{d}{dx}y(x)\right) = 0$  $(13)$ 

Antes de integrarla hay forma de tener idea del tipo de ecuación diferencial odeadvisor (EcDif) ;  $\geq$ 

 $(1A)$ 

**(14)** *\_homogeneous*, *class A* , *\_exact*, *\_rational*, *\_dAlembert*

**> EcDif := x\*y(x)\*ln(y(x)) + (x^2 + sqrt(y(x)^2 +1)\*y(x)^2)\*diff(y (17) (16) > > (18) (15) > >**  o directamente **DEtools[odeadvisor](EcDif);** *\_homogeneous*, *class A* , *\_exact*, *\_rational*, *\_dAlembert* De esta manera podemos conocer si MAPLE la identifica y podrá integrarla. Cada una de las características que MAPLE identifica puede ser buscado en la hoja de ayudas de MAPLE Entonces procedem **dsolve(EcDif,y(x));** Methods for first order ODEs: --- Trying classification methods -- trying a quadrature trying 1st order linear trying Bernoulli trying separable trying inverse linear trying homogeneous types: trying homogeneous D <- homogeneous successful *<sup>y</sup> <sup>x</sup>* <sup>=</sup> <sup>K</sup><sup>1</sup> 2 K2 *x* <sup>2</sup> *\_C1*K 2 K3 *\_C1*<sup>2</sup> *x* <sup>4</sup> C4 *\_C1* , *y x* <sup>=</sup> <sup>1</sup> 2 K2 *x* <sup>2</sup> *\_C1*K 2 K3 *\_C1*<sup>2</sup> *x* <sup>4</sup> C 4 *\_C1* , *y x* = K1 2 K2 *x* <sup>2</sup> *\_C1*C 2 K3 *\_C1*<sup>2</sup> *x* <sup>4</sup> C 4 *\_C1* , *y x* <sup>=</sup> <sup>1</sup> 2 K2 *x* <sup>2</sup> *\_C1*C 2 K3 *\_C1*<sup>2</sup> *x* <sup>4</sup> C 4 *\_C1* La clasificación dice que es exacta, verifiquemos si cumple con las condiciones de exacta **M := x\*(2\*x^2 + y^2); diffMdy := diff(M,y);** *M* := *x* 2 *x* <sup>2</sup> C *y* 2 *diffMdy* := 2 *x y* **N := y\*(x^2 + 2\*y^2); diffNdx := diff(N,x);** *N* := *y x* <sup>2</sup> C 2 *y* 2 *diffNdx* := 2 *x y* efectivamente v v *y <sup>M</sup> <sup>x</sup>*, *<sup>y</sup>* <sup>=</sup> <sup>v</sup> v *x N x*, *y* consideremos otra ecuación diferencial

**(x),x)=0;**

**(19)**

$$
EcDif := xy(x) \ln(y(x)) + \left(x^2 + \sqrt{y(x)^2 + 1} y(x)^2\right) \left(\frac{d}{dx} y(x)\right) = 0
$$
 (19)

## **> DEtools[odeadvisor](EcDif);**

```
(20)
  -> Computing symmetries using: way = HINT
   \rightarrow Calling odsolve with the ODE diff(y(x) x)+y(x)/x y(x)
    Methods for first order ODEs:
    --- Trying classification methods ---
    trying a quadrature
    trying 1st order linear
    <- 1st order linear successful
   \rightarrow Calling odsolve with the ODE diff(y(x) x)-y(x)/x y(x)
    Methods for first order ODEs:
    --- Trying classification methods ---
    trying a quadrature
    trying 1st order linear
    <- 1st order linear successful
\Rightarrow The symmetry found is [1/(ln(y) \text{ }^2/x) \text{ } 0]\left[\begin{array}{cc} \left[ _lst_order, _with_symmetry_[F(x)*G(y),0] \end{array}\right]
```
Las simetrías que menciona MAPLE indican que no es exacta, pero un factor integrador la convierte en exacta. Esto es

**(21) (23) > > (22) >**  Vale decir d(µ(x,y)F(x,y)) = 0 ⇔ d(µ(x,y)F(x,y)) = µ *x*, *y* v v *x* F *dx* C µ *x*, *y* v v *y* F *dy* = 0 entonces v v *y* <sup>µ</sup> *<sup>x</sup>*, *<sup>y</sup> <sup>M</sup> <sup>x</sup>*, *<sup>y</sup>* <sup>=</sup> <sup>v</sup> v *x* µ *x*, *y N x*, *y* y se puede averiguar cual es el factor integrador **mu := intfactor(EcDif);** µ := ln *y x y x* de esta forma **DEtools[odeadvisor](mu\*EcDif);** *\_exact*, *\_1st\_order*, *\_with\_symmetry\_[F(x)\*G(y),0]* , *\_dAlembert* se identifica como una ecuación diferenciale exacta por fin la resolvemos **dsolve(EcDif,y(x));** Methods for first order ODEs: --- Trying classification methods -- trying a quadrature trying 1st order linear trying Bernoulli trying separable trying inverse linear trying homogeneous types: trying Chini differential order: 1; looking for linear symmetries trying exact <- exact successful 1 <sup>2</sup> ln *<sup>y</sup> <sup>x</sup>* 2 *x* <sup>2</sup> <sup>K</sup> <sup>1</sup> <sup>9</sup> *<sup>y</sup> <sup>x</sup>* <sup>2</sup> C 1 *y x* <sup>2</sup> C 1 <sup>3</sup> *<sup>y</sup> <sup>x</sup>* <sup>2</sup> ln *y x y x* <sup>2</sup> C 1 C 4 9

**> (27) > (25) > EcDif3 := diff(y(x),x)= (2\*x -y(x)^2\*sin(x\*y(x)))/(cos(y(x)\*x) -y (24) > > (26)** <sup>K</sup> <sup>4</sup> <sup>9</sup> *<sup>y</sup> <sup>x</sup>* <sup>2</sup> <sup>C</sup> <sup>1</sup> <sup>K</sup> <sup>1</sup> <sup>3</sup> ln *<sup>y</sup> <sup>x</sup>* <sup>C</sup> 1 <sup>3</sup> ln *<sup>y</sup> <sup>x</sup> <sup>y</sup> <sup>x</sup>* <sup>2</sup> C 1 C 1 <sup>3</sup> ln <sup>1</sup> 2 C 1 <sup>2</sup> *<sup>y</sup> <sup>x</sup>* <sup>2</sup> C 1 C *\_C1* = 0 Otra ecuación diferencial **EcDif := (3\*x +2\*y(x) +y(x)^2) + (x+4\*x\*y(x) +5\*y(x)^2)\*diff(y(x), x)=0;** *EcDif* := 3 *x*C 2 *y x* C *y x* <sup>2</sup> C *x*C4 *x y x* C 5 *y x* <sup>2</sup> d d*x y x* = 0 **DEtools[odeadvisor](EcDif);** *\_rational* **dsolve(EcDif,y(x));** Methods for first order ODEs: --- Trying classification methods -- trying a quadrature trying 1st order linear trying Bernoulli trying separable trying inverse linear trying homogeneous types: trying Chini differential order: 1; looking for linear symmetries trying exact Looking for potential symmetries trying inverse\_Riccati trying an equivalence to an Abel ODE differential order: 1; trying a linearization to 2nd order --- trying a change of variables {x -> y(x), y(x) -> x} differential order: 1; trying a linearization to 2nd order trying 1st order ODE linearizable\_by\_differentiation --- Trying Lie symmetry methods, 1st order --- -> Computing symmetries using: way = 2 0, *<sup>x</sup> <sup>y</sup>* <sup>2</sup> C *y* <sup>3</sup> C *x* <sup>2</sup> C *x y* 4 *x y*C5 *y* <sup>2</sup> C *x* <- successful computation of symmetries. trying an integrating factor from the invariance group <- integrating factor successful *<sup>y</sup> <sup>x</sup>* <sup>=</sup> <sup>K</sup>*<sup>x</sup> RootOf* <sup>K</sup><sup>1</sup> <sup>C</sup>*\_Z*<sup>5</sup> *\_C1*<sup>C</sup> <sup>K</sup>*<sup>x</sup>* <sup>2</sup> <sup>K</sup> *<sup>x</sup> \_Z*<sup>4</sup> <sup>C</sup> <sup>2</sup> *<sup>x</sup> \_Z*<sup>2</sup> <sup>2</sup> K 1 *RootOf* K1 C *\_Z*<sup>5</sup> *\_C1*C K*x* <sup>2</sup> <sup>K</sup> *<sup>x</sup> \_Z*<sup>4</sup> <sup>C</sup> <sup>2</sup> *<sup>x</sup> \_Z*<sup>2</sup> <sup>2</sup> No siempre MAPLE tiene resultados. Miremos este ejemplo **restart; infolevel[dsolve]:=2;** *infoleveldsolve* := 2 **(x)\*x\*sin(y(x)\*x));**

$$
ECDif3 := \frac{d}{dx} y(x) = \frac{2x - y(x)^2 \sin(xy(x))}{\cos(xy(x)) - y(x) x \sin(xy(x))}
$$
(28)  
\n
$$
\Rightarrow \text{ECDif31} := \text{diff}(y(x), x) * (\cos(y(x) * x) - y(x) * x * \sin(y(x) * x)) = (2 * x - y
$$
  
\n
$$
ECDif31 := \left(\frac{d}{dx} y(x)\right) ;
$$
  
\n
$$
ECDif31 := \left(\frac{d}{dx} y(x)\right) (\cos(xy(x)) - y(x) x \sin(xy(x))) = 2x - y(x)^2 \sin(xy(x))
$$
(29)  
\n
$$
\Rightarrow \text{DEtools} [\text{odeadvisor}] (\text{ECDif3}) ; \text{DEtools} [\text{odeadvisor}] (\text{ECDif31}) ;
$$
  
\n
$$
[y = G(x, y')]
$$
(30)

```
> 
dsolve(EcDif3,y(x));
Que es una no lineal de la forma (
2 x - y^2 \sin(x y(x)) dx - (\cos(x y(x)) - y(x) x \sin(x y(x))) dy = 0Ecuación no lineal separable
Methods for first order ODEs:
--- Trying classification methods ---
trying a quadrature
trying 1st order linear
trying Bernoulli
trying separable
trying inverse linear
trying homogeneous types:
trying Chini
differential order: 1; looking for linear symmetries
trying exact
Looking for potential symmetries
trying inverse_Riccati
trying an equivalence to an Abel ODE
differential order: 1; trying a linearization to 2nd order
--- trying a change of variables \{x \rightarrow y(x), y(x) \rightarrow x\}differential order: 1; trying a linearization to 2nd order
trying 1st order ODE linearizable_by_differentiation
--- Trying Lie symmetry methods, 1st order ---
  -> Computing symmetries using: way = 3
  -> Computing symmetries using: way = 4
  -> Computing symmetries using: way = 5
trying symmetry patterns for 1st order ODEs
\rightarrow trying a symmetry pattern of the form [F(x) * G(y), 0]\rightarrow trying a symmetry pattern of the form [0, F(x) * G(y)]-> trying symmetry patterns of the forms [F(x),G(y)] and [G(y),F](x)]
\rightarrow trying a symmetry pattern of the form [F(x), G(x)]\rightarrow trying a symmetry pattern of the form [F(y), G(y)]
\rightarrow trying a symmetry pattern of the form [F(x)+G(y), 0]\Rightarrow trying a symmetry pattern of the form [0, F(x)+G(y)]\rightarrow trying a symmetry pattern of the form [F(x),G(x)*y+H(x)]-> trying a symmetry pattern of conformal type
```
Probemos si es exacta

$$
\begin{array}{ll}\n\text{Soefdx} &:= (2*x - y^2 * \sin(x*y)) \text{; diffyCoefdx} := \text{diff(Coefdx}, y) \text{;} \\
& \text{Coefdx} := 2x - y^2 \sin(xy) \\
& \text{diffyCoefdx} := -2y \sin(xy) - y^2 \cos(xy)x \\
& \text{Coefdy} := (\cos(y*x) - y*x * \sin(y*x)) \text{; diffxCoefdy} := \text{diff(Coefdy}, x) \text{;} \\
& \text{Coefdy} := \cos(xy) - yx \sin(xy) \\
& \text{diffxCoefdy} := -2y \sin(xy) - y^2 \cos(xy)x \\
& \text{bingo! La ecuación es una ecuación diferencial exacta. Vale decir } d(\Phi(x,y)) = \\
\frac{\partial}{\partial x} \Phi dx + \frac{\partial}{\partial y} \Phi dy = 0\n\end{array}
$$
\n(32)

Con lo cual

> Phi := int (Coefdx, x) +f(y);  
\n
$$
\Phi := x^2 + \cos(xy) y + f(y)
$$
\n(33)

> Ecbiff12 := diff (Phi, y) = Coefdy;  
\n
$$
Ecbif12 := cos(xy) - yx sin(xy) + \frac{d}{dy}f(y) = cos(xy) - yx sin(xy)
$$
\n(34)

**> simplify(EcDif12);**

$$
\cos(xy) - yx\sin(xy) + \frac{d}{dy}f(y) = \cos(xy) - yx\sin(xy)
$$
\n(35)

 $\text{Phi} := x^2 + \cos(x*y(x)) * y(x) + C;$ **(36)** finalmente  $\frac{d}{1}$ d*y*  $f(y) = 0$  con lo cual  $f(y) =$  *Constante*  $\Phi := x^2 + \cos(xy(x))y(x) + C$ 

y la solución queda de forma implícita

**> diff(Phi,x);**

$$
2 x - \sin(xy(x)) \left( y(x) + x \left( \frac{d}{dx} y(x) \right) \right) y(x) + \left( \frac{d}{dx} y(x) \right) \cos(xy(x)) \tag{37}
$$

**> EcDif3;**

$$
\frac{d}{dx} y(x) = \frac{2 x - y(x)^2 \sin(xy(x))}{\cos(xy(x)) - y(x) x \sin(xy(x))}
$$
(38)